# **LISTA DE EXERCÍCIOS 1**

## **Monitora: Gabriela Dalpiaz Kobren**

### **EXERCÍCIO 1.7**

Encontre o domínio (máximo) da função vetorial  $\overrightarrow{r(t)} = (\sqrt{16 - t}, \sqrt{t - 2})$ . Essa função vetorial é contínua? Caso seja, utilize o código acima para plotar a curva plana definida por  $\overrightarrow{r(t)}$ .

## SOLUÇÃO:

Domínio:

Para encontrar o domínio, devemos analisar cada uma das funções componentes:

$$
\frac{\partial f(t)}{\partial t} = \sqrt{16 - t} \Rightarrow 16 - t \ge 0 \rightarrow t \le 16
$$
  

$$
\frac{\partial f(t)}{\partial t} = \sqrt{t - 2} \Rightarrow t - 2 \ge 0 \rightarrow t \ge 2
$$

Logo, a união dos domínios das duas funções componentes é o domínio máximo da função vetorial  $\vec{r(t)}$ :  $D = [2, 16]$ 

Continuidade:

A função vetorial será contínua em seu domínio se, e somente se, todas as suas funções componentes forem contínuas nesse domínio. Como ambas f(t) e g(t) são contínuas no domínio D, então a função vetorial  $\overrightarrow{r(t)}$  também é contínua.

Código: t = var('t'); r(t)=(sqrt(16-t), sqrt(t-2)); parametric\_plot(r(t), (t,2,16))

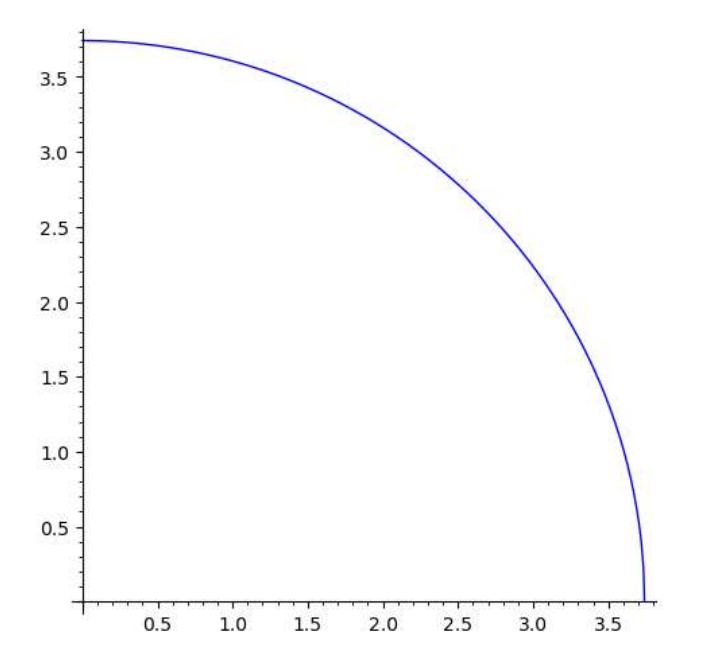

# **EXERCÍCIO 1.8**

**Sejam P = (−1,0) e Q = (0,1). Altere o código acima para plotar as seguintes funções vetoriais no domínio determinado:**

$$
a. \ \overline{r(t)} = P + (Q - P)t, \, com \ t \in [0, 4]
$$
\n
$$
b. \ \overline{r(t)} = P + (Q - P)t^2, \, com \ t \in [0, 2]
$$
\n
$$
c. \ \overline{r(t)} = P + (Q - P)4 \sin \ (t), \, com \ t \in [0, \pi]
$$

SOLUÇÃO:

a. 
$$
\overline{r(t)} = P + (Q - P)t \rightarrow (-1,0) + [(0,1) - (-1,0)]t \rightarrow (-1,0) + (1,1)t
$$
  

$$
\overline{r(t)} = (-1 + t, t), \text{com } t \in [0,4]
$$

Código: t = var('t');  $r(t)=(t-1, t);$ parametric\_plot(r(t), (t,0,4))

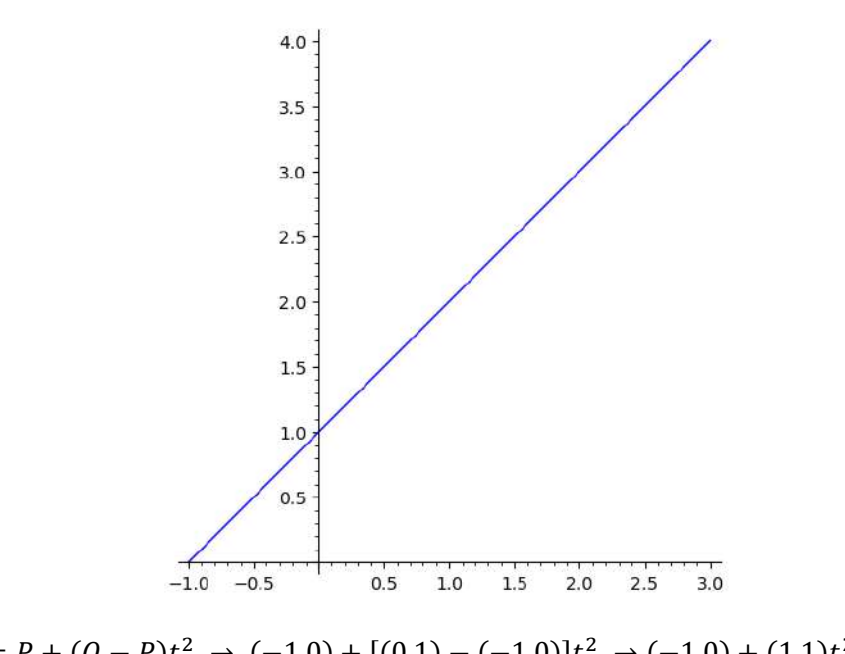

b. 
$$
\overline{r(t)} = P + (Q - P)t^2 \rightarrow (-1,0) + [(0,1) - (-1,0)]t^2 \rightarrow (-1,0) + (1,1)t^2
$$
  

$$
\overline{r(t)} = (-1 + t^2, t^2), \text{com } t \in [0,2]
$$

Código: t = var('t'); r(t)=(t^2-1, t^2); parametric\_plot(r(t), (t,0,2))

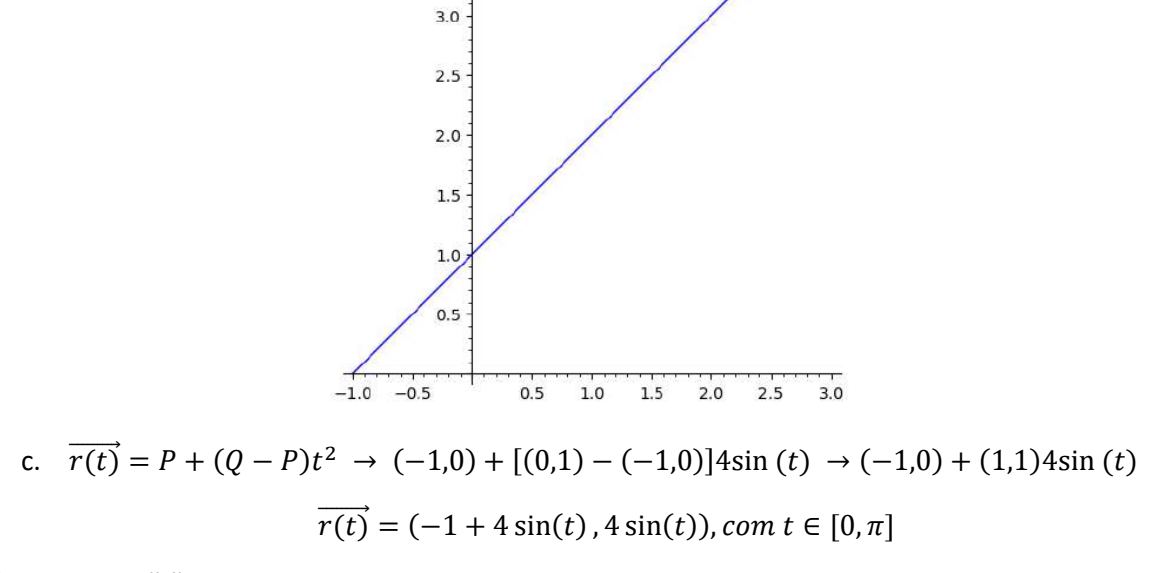

 $4.0 \cdot$ 

 $3.5$ 

Código: t = var('t'); r(t)=(4\*sin(t)-1, 4\*sin(t)); parametric\_plot(r(t), (t,0,pi))

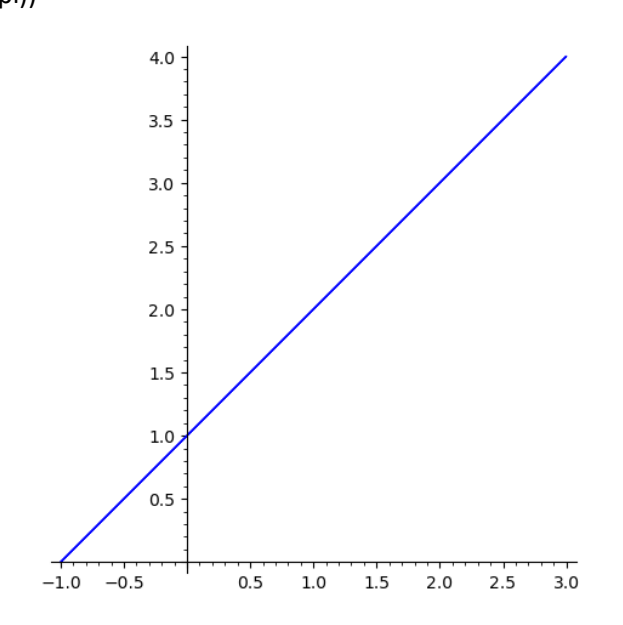

# **EXERCÍCIO 1.10**

**Altere o código acima para plotar as seguintes funções vetoriais no domínio determinado:**

$$
a. \ \overrightarrow{r(t)} = (\sin(t), \cos(t), \cos(t)), \, com \ t \in [0, 2\pi]
$$
\n
$$
b. \ \overrightarrow{r(t)} = (\sin(t^3), \cos(t^3), \cos(t^3)), \, com \ t \in [0, 1.465]
$$

# SOLUÇÃO:

a.  $Código: t = var('t');$ r(t)=(sin(t), cos(t), cos(t)); parametric\_plot3d(r(t), (t,0,2\*pi))

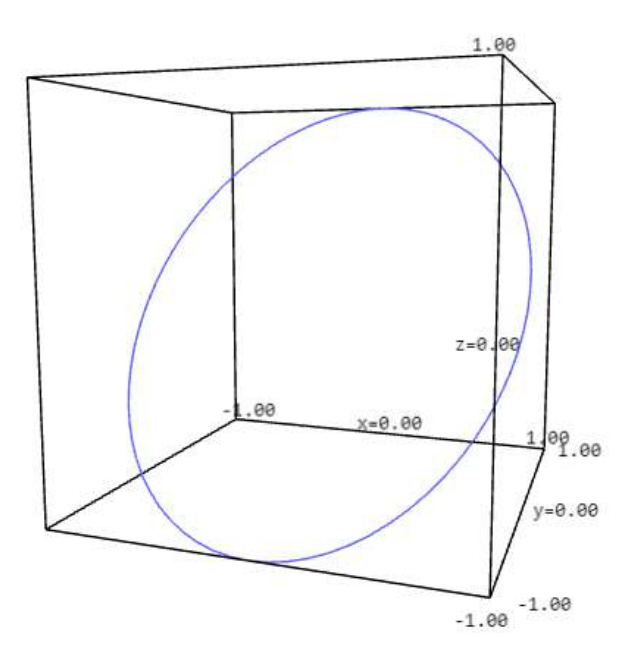

b. Código:  $t = var('t');$  $r(t) = (sin(t^{3}), cos(t^{3}), cos(t^{3})).$ parametric\_plot3d(r(t), (t,0,1.465))

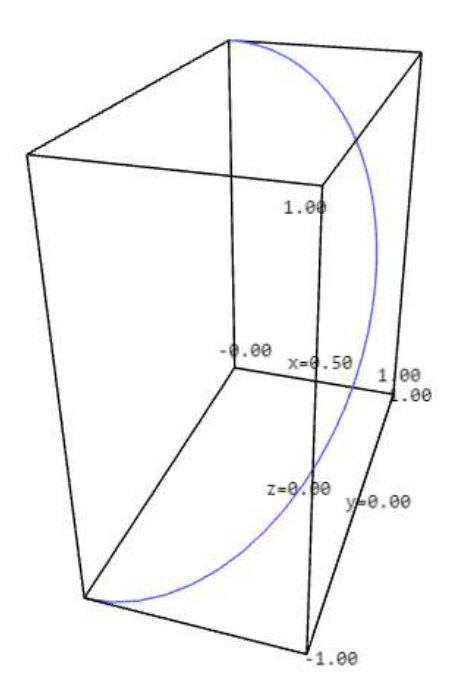

## **EXERCÍCIO 1.13**

Encontre uma parametrização para a curva espacial obtida na interseção do plano  $x - 3y = 0$ com a folha superior do hiperboloide  $x^2 + y^2 - z^2 = -1$  e utilize o código acima para plotar **as duas superfícies e a curva na interseção delas.**

## SOLUÇÃO:

$$
x = 3y
$$
  

$$
z^2 = x^2 + y^2 + 1
$$

Definindo que  $y = t$ :

$$
x = 3y = 3t
$$
  

$$
z = \sqrt{x^2 + y^2 + 1} = \sqrt{(3t)^2 + t^2 + 1} = \sqrt{10t^2 + 1}
$$

Logo uma parametrização para a curva espacial obtida na interseção do plano com a folha superior do hiperboloide é:

$$
\overrightarrow{r(t)} = (3t, t, \sqrt{10t^2 + 1})
$$

Código: var('x y z t');

A=implicit\_plot3d(x-3\*y==0, (x,-3,3), (y,-2,2), (z,0,4))+implicit\_plot3d(x^2+y^2-z^2==-1, (x,-3,3), (y,-3,3), (z,0,2),color='yellow')

B=parametric\_plot3d((3\*t,t,sqrt(10\*t^2+1)), (t,-2,2),color='red',thickness= 100)

print(A+B)

A+B

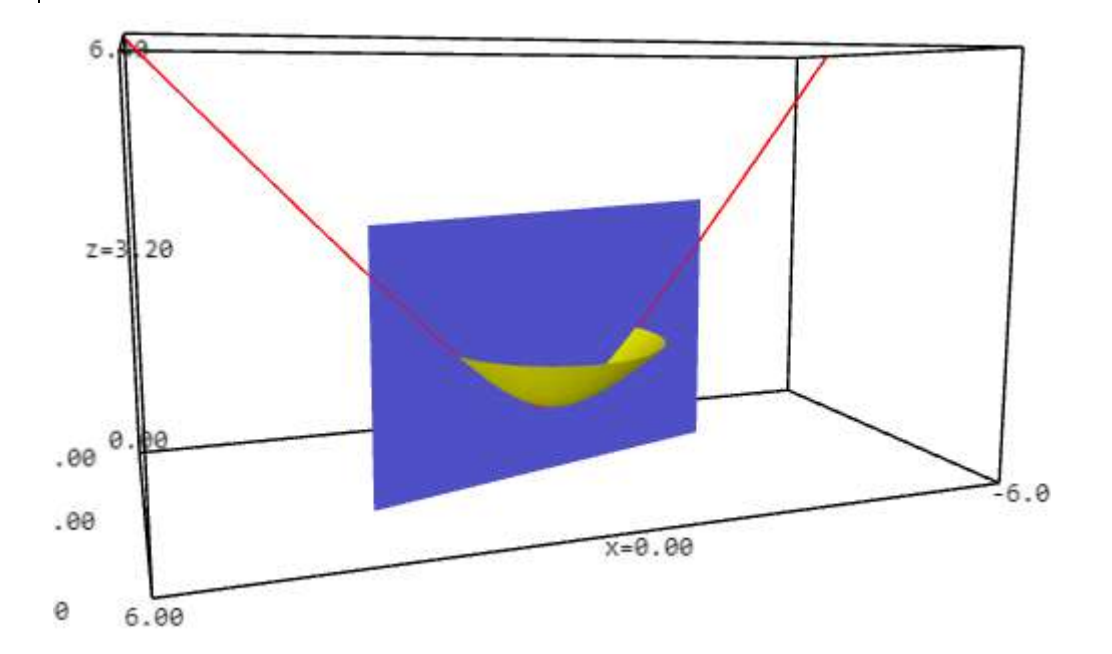

## **EXERCÍCIO 2.6**

Para cada uma das funções vetoriais, calcule  $\vec{r}'(t)$  e utilize o código abaixo para plotar a curva, seu vetor tangente e sua reta tangente no ponto  $t_0$  dado:

$$
a. \ \overrightarrow{r(t)} = (\sin(t), 2\cos(t)), \, com \ t \in [0, 2\pi], \, t_0 = \frac{\pi}{4}
$$
\n
$$
b. \ \overrightarrow{r(t)} = (e^t, e^{-t}), \, com \ t \in [0, 1.5], \, t_0 = 1
$$
\n
$$
c. \ \overrightarrow{r(t)} = (t\cos(t), 3t\sin(t)), \, com \ t \in [0, 3], \, t_0 = 1
$$

SOLUÇÃO:

a. 
$$
\vec{r}'(t) = \left(\frac{d}{dt}\sin(t), \frac{d}{dt}2\cos(t)\right) \rightarrow \vec{r}'(t) = (\cos(t), -2\sin(t)) \Rightarrow
$$
 *Vetor tangente*  

$$
\vec{r}'(\pi/4) = (\cos(\pi/4), -2\sin(\pi/4)) = \left(\frac{\sqrt{2}}{2}, -\sqrt{2}\right) \Rightarrow
$$
 *Vetor tangente no ponto*  
*Reta tangente*:  $\vec{s(u)} = \left(\frac{\sqrt{2}}{2}, \sqrt{2}\right) + u\left(\frac{\sqrt{2}}{2}, -\sqrt{2}\right)$ 

Código: var('t');

 $r(t) = (sin(t), 2 * cos(t));$ 

r1(t)=(cos(t),-2\*sin(t));

t0=pi/4

P2=line([r(t0)-2\*r1(t0),r(t0)+2\*r1(t0)])#reta tangente

P1=arrow(r(t0), r(t0)+r1(t0),color=hue(0.3),width=0.5) #vetor tangente

 $S = parametric\_plot(r(t), (t, 0, 2<sup>*</sup>pi), color='red')$ 

print(P1+P2+S)

P1+P2+S

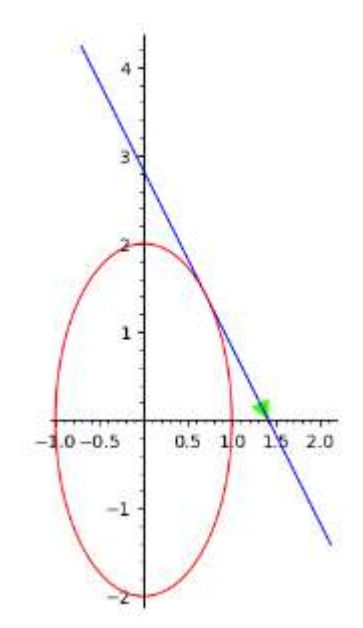

b. 
$$
\vec{r}'(t) = (\frac{d}{dt}e^{t}, \frac{d}{dt}e^{-t}) \rightarrow \vec{r}'(t) = (e^{t}, -e^{-t}) \Rightarrow Vector \ tangente
$$
  
\n $\vec{r}'(1) = (e^{1}, -e^{-1}) \Rightarrow Vector \ tangente \ no \ ponto$   
\n*Reta tangente*:  $\overline{s(u)} = (e, e^{-1}) + u(e, -e^{-1})$   
\nCódigo:  $\text{var}(t')$ ;  
\n $r(t) = (e^{At}, e^{A-t})$ ;  
\n $r(t) = (e^{At}, e^{A-t})$ ;  
\n $r1(t) = (e^{At}, -e^{At})$ ;  
\n $r2 = \text{line}[(r(t0) - 2*r1(t0), r(t0) + 2*r1(t0)])$  *H ret tangente*  
\n $P1 = \text{arrow}(r(t0), r(t0) + r1(t0), \text{color}= \text{blue}(0.3), \text{width}=0.5)$  *H vector tangente*  
\n $S = \text{parametric\_plot}(r(t), (t, 0, 1.5), \text{color} = 'red')$   
\n $\text{print}(P1 + P2 + S)$   
\n $\text{point}(P1 + P2 + S)$   
\n $\text{point}(P2 + P2 + S)$   
\n $\text{point}(P1 + P2 + S)$   
\n $\text{point}(P1 + P2 + S)$   
\n $\text{point}(P1 + P2 + S)$   
\n $\text{point}(P1 + P2 + S)$   
\n $\text{point}(P1 + P2 + S)$   
\n $\text{point}(P1 + P2 + S)$   
\n $\text{point}(P1 + P2 + S)$   
\n $\text{point}(P1 + P2 + S)$   
\n $\text{point}(P1 + P2 + S)$   
\n $\text{point}(P1 + P2 + S)$   
\n $\text{point}(P1 + P2 + S)$   
\n $\text{point}(P1 + P2 + S)$   
\n $\text{point}(P1 + P2 + S)$   
\n $\text{point}(P1 + P2 + S)$   
\n $\text{point}(P1 + P2 + S)$ 

c. 
$$
\vec{r}'(t) = \left(\frac{d}{dt}t \cdot \cos(t), \frac{d}{dt}3t \cdot \sin(t)\right) \rightarrow \vec{r}'(t) = (\cos(t) - t\sin(t), 3(\sin(t) + t\cos(t)))
$$
  
\n $\Rightarrow$  *Vetor Tangente*

 $\vec{r}'(1) = (\cos(t) - \sin(t), 3(\sin(t) + \cos(t))) = (\cos(1) - \sin(1), 3(\sin(1) + \cos(1)))$ ⇒ Vetor Tangente no ponto

 $Reta \ tangente: \overrightarrow{s(u)} = (\cos(1), 3\sin(1)) + u(\cos(1) - \sin(1), 3(\sin(1) + \cos(1)))$ 

Código: var('t');

 $r(t)=(t^*cos(t),3^*t^*sin(t));$ 

 $r1(t)=(\cos(t)-t)\sin(t),3*(\sin(t)+t*\cos(t)))$ ;

 $t0=1$ 

P2=line([r(t0)-2\*r1(t0),r(t0)+2\*r1(t0)])#reta tangente

P1=arrow(r(t0), r(t0)+r1(t0),color=hue(0.3),width=0.5) #vetor tangente

 $S =$  parametric\_plot(r(t), (t,0,3), color='red')

print(P1+P2+S)

P1+P2+S

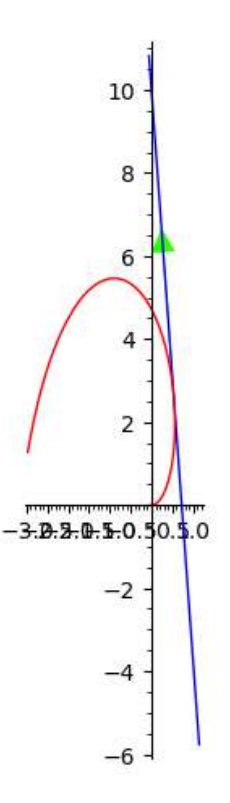

# **EXERCÍCIO 2.10**

Qual a curva parametrizada pela função vetorial  $\overrightarrow{r(t)} = (t, \sin(t))$ ,  $com\ t \in \mathbb{R}$ ? Para cada uma das funções  $f(t)$ : ℝ → ℝ abaixo, calcule  $\vec{r}(f(t))$ ,  $\|\vec{r}'(f(t))\|$  e explique, como cada função **altera o modo com que a curva é percorrida:**

$$
a.f(t) = 5t
$$

$$
b.f(t) = t3
$$

$$
c.f(t) = -t
$$

### SOLUÇÃO:

A curva parametrizada pela função vetorial  $\overrightarrow{r(t)} = (\text{t}, \sin(t))$ , com  $t \in \mathbb{R}$ , representa a curva  $y = \sin(x)$ .

a) 
$$
\vec{r}(5t) = (5t, \sin(5t))
$$
  
\n $\vec{r}'(f(t)) = (5, 5\cos(5t))$   
\n $||\vec{r}'(5t)|| = \sqrt{5^2 + (5\cos(5t))^2} = \sqrt{25 + 25\cos^2(5t)}$ 

$$
b) \ \vec{r}(t^3) = (t^3, \sin(t^3))
$$

$$
\vec{r}'(f(t)) = (3t^2, 3t^2 \cos(t^3))
$$

$$
\|\vec{r}'(t^3)\| = \sqrt{(3t^2)^2 + (3t^2 \cos(t^3))^2} = \sqrt{9t^4 + 9t^4 \cos^2(t^3)} = \sqrt{9t^4(1 + \cos^2(t^3))}
$$

$$
c) \ \vec{r}(-t) = (-t, \sin(-t))
$$

$$
\vec{r}'(f(t)) = (-1, -\cos(-t))
$$

$$
\|\vec{r}'(5t)\| = \sqrt{(-1)^2 + (-\cos(-t))^2} = \sqrt{1 + \cos^2(-t)} = \sqrt{1 + \cos^2(t)}
$$

Explicação: As funções alteram a velocidade com que as curvas são percorridas. Na letra A, a curva é percorrida com uma velocidade 5 vezes maior. Já na letra B, ela é percorrida mais lentamente próxima do zero, mas depois aumenta rapidamente de velocidade. Por fim, na letra C, a função -t faz com que a curva seja percorrida no sentido contrário.